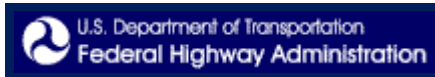

## **Manual on Uniform Traffic Control Devices (MUTCD)**

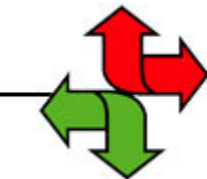

2009 Edition with Revision Numbers 1 and 2

## **New Features of the Hotlinks Version of the 2009 MUTCD (with Revisions 1 and 2 included)**

- **Internal Hotlinks**: Easily navigate throughout the 2009 MUTCD using internal hotlinks. Anywhere in the 1. document that another Part, Chapter, Section, Figure, Table, Page, or Appendix within the 2009 MUTCD is referenced, you can click on this reference and be navigated to the referenced location within the document. To return to the page that had the hotlink, use the "Back" key on your keyboard, or use the "Left Arrow" key while holding down the "Alt" key.
- **Pop-up Definitions**: Most of the words and phrases that are defined in Section 1A.13 have pop-up definitions 2. throughout the 2009 MUTCD. Just hover over a word or phrase with your mouse to activate the pop-up definition.
- **Links to external documents and web sites**: Click on in-text web site URLs and references to external 3. documents, such as the "Roadside Design Guide," to open the web page or document in a new window.
- **Official Interpretations**: Official Interpretations issued by FHWA for the 2009 MUTCD are marked in the text. 4. Look for the words "Offic. Interp." in the left margin and a blue outline around the section, paragraph, figure, or table to which the Interpretation applies. Hover your mouse over the blue-outlined box to see a pop-up text explaining the Official Interpretation. Click on the blue-outlined box to see the web page for the interpretation.
- 5. Known Errors: Known errors for the 2009 MUTCD document are marked in the text. Look for the words "Known Error" in the left margin and a blue outline around the paragraph, section, or figure that has an error. The List of Known Errors for the 2009 MUTCD can be accessed at: http://mutcd.fhwa.dot.gov/htm/2009/2009mutcd\_errors.htm.

a fhwa

Knowledge